How To Factory Reset A Dell Desktop With [Windows](http://begin.info-document.ru/goto.php?q=How To Factory Reset A Dell Desktop With Windows Xp) Xp >[>>>CLICK](http://begin.info-document.ru/goto.php?q=How To Factory Reset A Dell Desktop With Windows Xp) HERE<<<

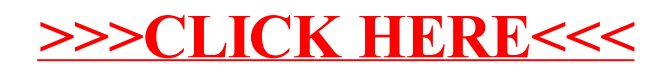